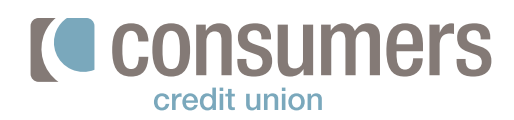

## **How to cancel a recurring transfer \$**

Follow these steps to cancel a scheduled recurring scheduled transfer in Online Banking.

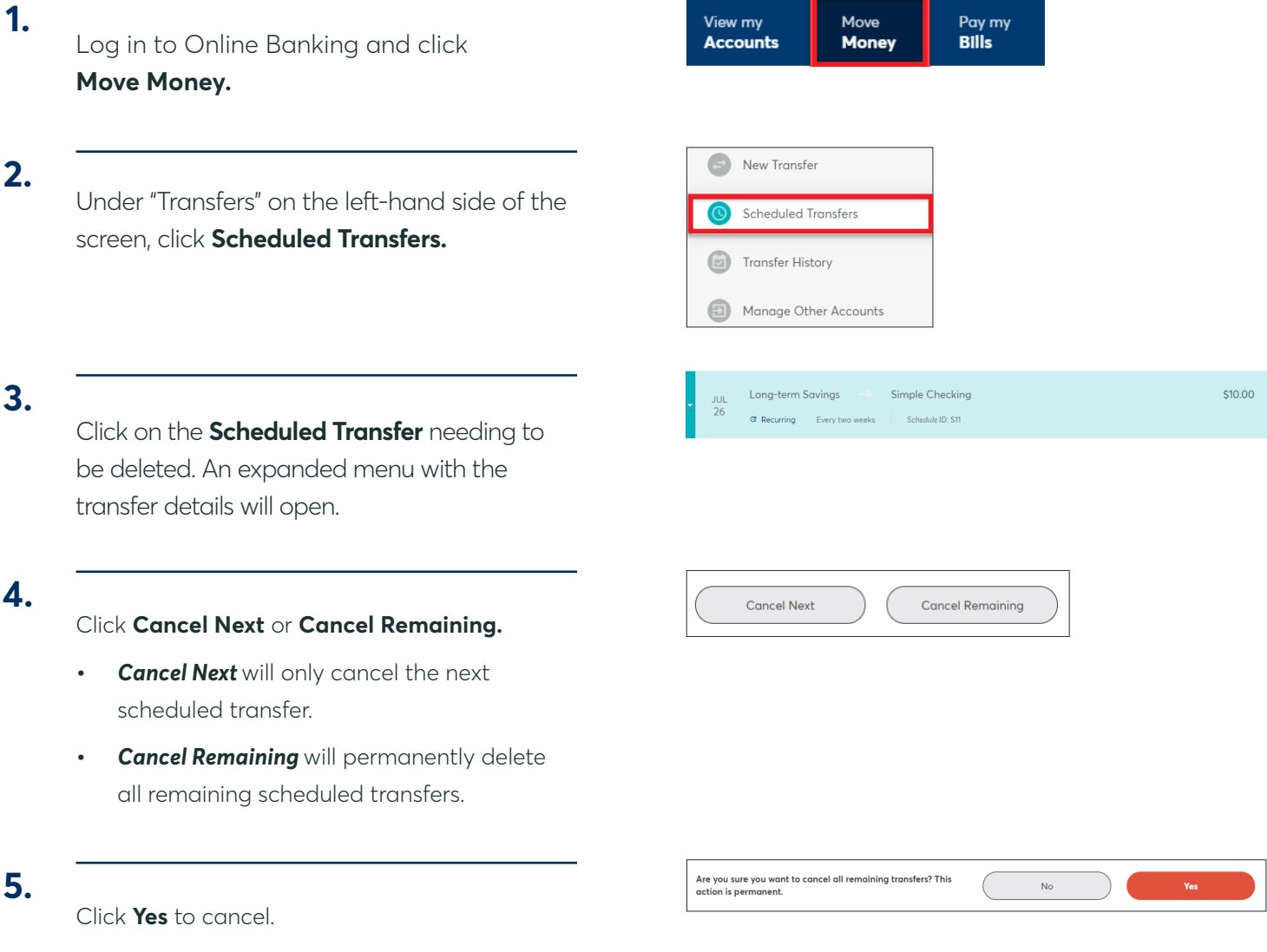